## **LIST OF TABLES**

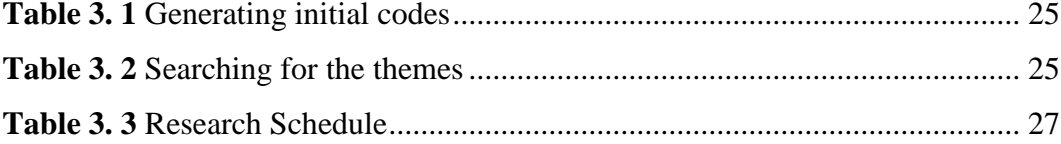